$055762\mathrm{F}$  $2007/05/11$  $2007/05/18$ 

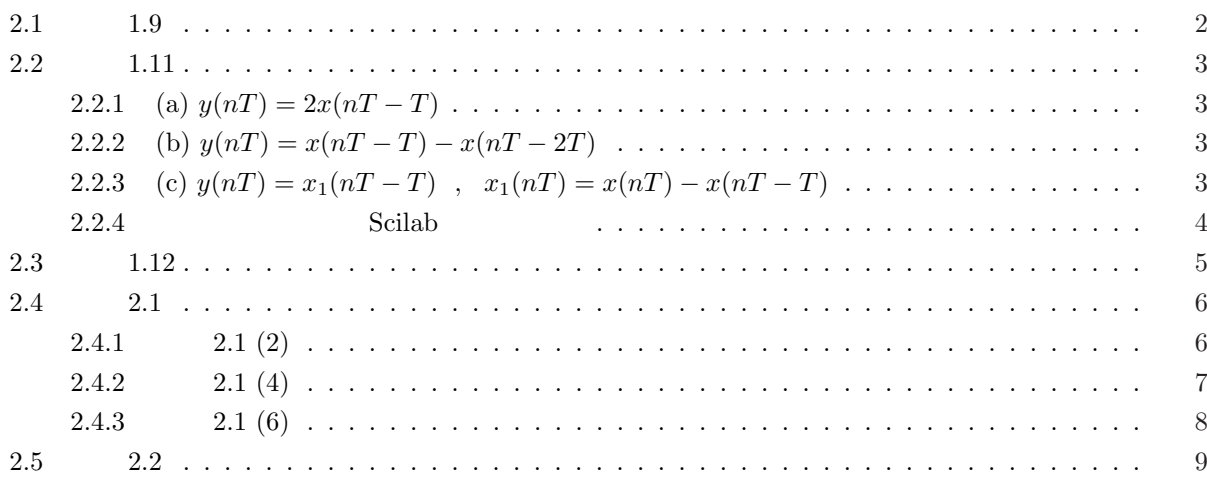

 $1.18$ 

(a) 
$$
y(nT) = 2x(nT) + x(nT - T) + 0.5x(nT - 2T) + 0.1x(nT - 3T)
$$
  
\n(b)  $y(nT) = 2x(nT) + x(nT - T) + 0.5x(nT - 2T) + 0.1x(nT - 3T)$   
\n(c)  $y(nT) = a_0x(nT) + a_1x(nT - T) + a_2x(nT - 2T) + b_1y(nT - T) + b_2y(nT - 2T)$   
\n(d)  $x_1(nT) = x(nT) + b_1x_1(nT - T) + b_2x_1(nT - 2T)$   
\n $y(nT) = a_0x_1(nT) + a_1x_1(nT - T) + a_2x_1(nT - 2T)$ 

 $C$ 

p1.9.c

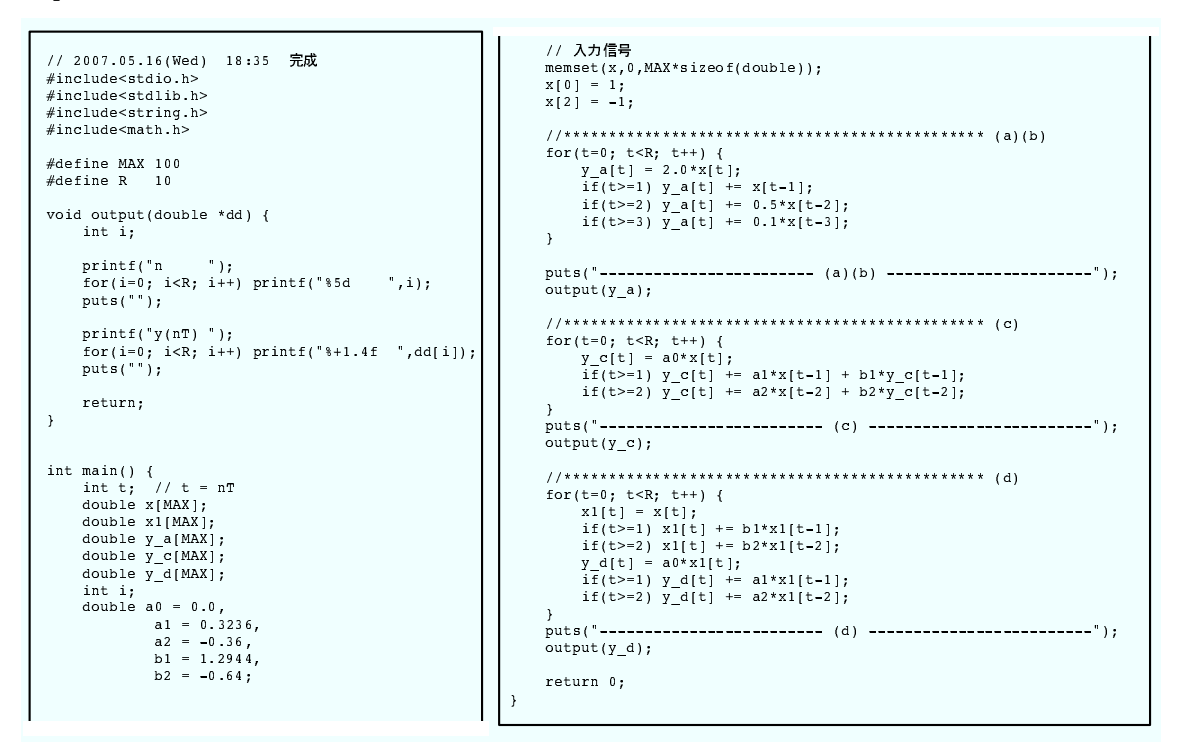

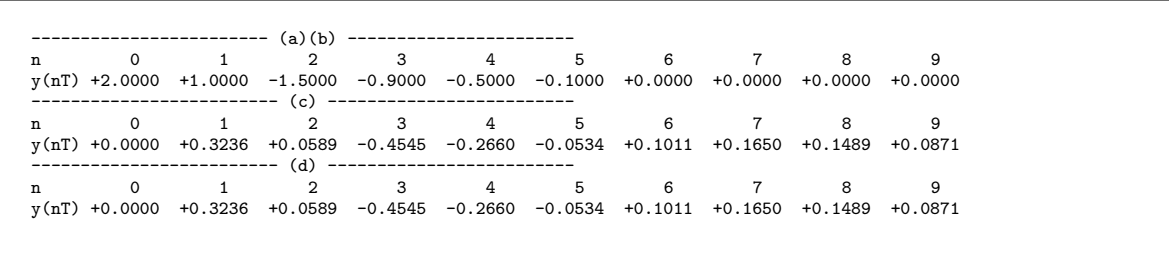

## $2.2$   $1.11$

 $1.11(c)$ 

2.2.1 (a) 
$$
y(nT) = 2x(nT - T)
$$
  
\n1.17 (a)(b)(c)  
\n2.0  
\n1.6  
\n1.6  
\n1.6  
\n1.7  
\n1.8  
\n1.9  
\n1.10  
\n0.5  
\n0.6  
\n0.6  
\n0.6  
\n0.6  
\n0.6  
\n0.7  
\n0.8  
\n0.9  
\n0.1  
\n0.1  
\n0.2  
\n0.5  
\n0.6  
\n0.0  
\n0.0  
\n0.0  
\n0.0  
\n0.0  
\n0.0  
\n0.0  
\n0.0  
\n0.0  
\n0.0  
\n0.0  
\n0.0  
\n0.0  
\n0.0  
\n0.0  
\n0.0  
\n0.0  
\n0.0  
\n0.0  
\n0.0  
\n0.0  
\n0.0  
\n0.0  
\n0.0  
\n0.0  
\n0.0  
\n0.0  
\n0.0  
\n0.0  
\n0.0  
\n0.0  
\n0.0  
\n0.0  
\n0.0  
\n0.0  
\n0.0  
\n0.0  
\n0.0  
\n0.0  
\n0.0  
\n0.0  
\n0.0  
\n0.0  
\n0.0  
\n0.0  
\n0.0  
\n0.0  
\n0.0  
\n0.0  
\n0.0  
\n0.0  
\n0.0  
\n0.0  
\n0.0  
\n0.0  
\n0.0  
\n0.0  
\n0.0  
\n0.0  
\n0.0  
\n0.0  
\n0.0  
\n0.0  
\n0.0  
\n0.0  
\n0.0  
\n0.0  
\n0.0  
\n0.0  
\n0.0  
\n0.0  
\n0.0  
\n0.0  
\n0.0  
\n0.0  
\n0.0  
\n0.0  
\n0.0  
\n0.0  
\n0.0  
\n0.0  
\n0.0  
\n0.0  
\n0.0  
\n0.0  
\n0.0  
\n0.0  
\n0.0  
\n0.0  
\n0.0  
\n0.0  
\n0.0  
\n0.0  
\n0.0  
\n0.0  
\n0.0  
\n0.0  
\n0.0  
\n0.

**2.2.2** (b)  $y(nT) = x(nT - T) - x(nT - 2T)$ 

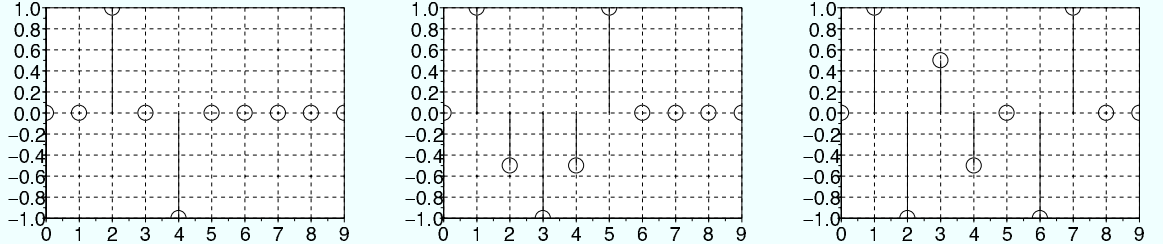

**2.2.3** (c) 
$$
y(nT) = x_1(nT - T)
$$
,  $x_1(nT) = x(nT) - x(nT - T)$ 

 $(b)$ 

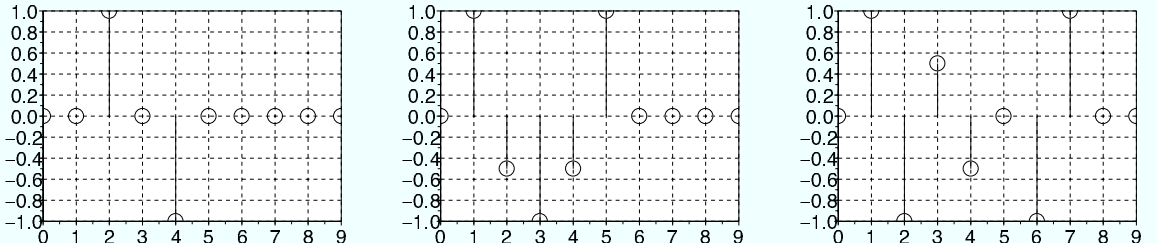

## **2.2.4** Scilab

```
//--------------------------- 基本設定
// *****<br>xa=[0 1 1 0 0 0 0 0 0 0];<br>xb=[1 0.5 -0.5 -1 0 0 0 0 0 0];<br>xc=[1 0 0.5 0 0 -1 0 0 0 0];
// *****<br>xlin=linspace(0,9,10);<br>// ***** x0: x(nT) , x1: x(nT-T) , x2: x(nT-2T) , x3:<br>x0=0; x1=0; x2=0; x3=0;
//======================================================================== 回路 a
//--------------------------- 1.20(a) の回路に図 1.17(a) の信号を入力
x1=0;
for t=1:10
y(t) = 2*x1;
x1 = xa(t);
end;
subplot(3,3,1); plot2d3(xlin,y(1:10)); plot2d(xlin,y(1:10),style=[-9]); xgrid(1);
//--------------------------- 1.20(a) の回路に図 1.17(b) の信号を入力
x1=0;
for t=1:10
y(t) = 2*x1;
x1 = xb(t);
end;
subplot(3,3,2); plot2d3(xlin,y(1:10)); plot2d(xlin,y(1:10),style=[-9]); xgrid(1);
//--------------------------- 1.20(a) の回路に図 1.17(c) の信号を入力
x1=0;
for t=1:10
y(t) = 2*x1;
x1 = xc(t);
end;
subplot(3,3,3); plot2d3(xlin,y(1:10)); plot2d(xlin,y(1:10),style=[-9]); xgrid(1);
//======================================================================== 回路 b
//--------------------------- 1.20(b) の回路に図 1.17(a) の信号を入力
x1=0; x2=0; x3=0;
for t=1:10<br>
y(t) = x1 + x2;<br>
x1 = xa(t);<br>
x2 = x3;<br>
x3 = -1*xa(t);
end;
subplot(3,3,4); plot2d3(xlin,y(1:10)); plot2d(xlin,y(1:10),style=[-9]); xgrid(1);
//--------------------------- 1.20(b) の回路に図 1.17(b) の信号を入力
x1=0; x2=0; x3=0;<br>
for t=1:10<br>
y(t) = x1 + x2;<br>
x1 = xb(t);<br>
x2 = x3;<br>
x3 = -1*xb(t);end;
subplot(3,3,5); plot2d3(xlin,y(1:10)); plot2d(xlin,y(1:10),style=[-9]); xgrid(1);
//--------------------------- 1.20(b) の回路に図 1.17(c) の信号を入力
x1=0; x2=0; x3=0;<br>
for t=1:10<br>
y(t) = x1 + x2;<br>
x1 = xc(t);<br>
x2 = x3;<br>
x3 = -1*xc(t);end;
subplot(3,3,6); plot2d3(xlin,y(1:10)); plot2d(xlin,y(1:10),style=[-9]); xgrid(1);
//======================================================================== 回路 c
//--------------------------- 1.20(c) の回路に図 1.17(a) の信号を入力
//----------<br>x1=0; x3=0;
for t=1:10
      y(t) = x3;
x3 = xa(t) + x1;
x1 = -1 * xa(t);
end;
subplot(3,3,7); plot2d3(xlin,y(1:10)); plot2d(xlin,y(1:10),style=[-9]); xgrid(1);
//--------------------------- 1.20(c) の回路に図 1.17(b) の信号を入力
x1=0; x3=0;
for t=1:10<br>
y(t) = x3;<br>
x3 = xb(t) + x1;<br>
x1 = -1 * xb(t);end;
subplot(3,3,8); plot2d3(xlin,y(1:10)); plot2d(xlin,y(1:10),style=[-9]); xgrid(1);
//--------------------------- 1.20(c) の回路に図 1.17(b) の信号を入力
x1=0; x3=0;for t=1:10<br>
y(t) = x3;<br>
x3 = xc(t) + x1;<br>
x1 = -1 * xc(t);end;
subplot(3,3,9); plot2d3(xlin,y(1:10)); plot2d(xlin,y(1:10),style=[-9]); xgrid(1);
```
**2.3** 問題 **1.12**

 $y_a$   $y_a$ 

$$
y_a(nT) = \sum_{k=0}^{4} x(nT - kT)
$$

(b)  $c(n)$ 

$$
c(n) = x(nT) - x(nT - 5)
$$

 $y_b$ 

$$
y_b(nT) = c(nT) + y_b(nT - T)
$$

$$
y_b(nT) = c(nT) + c(nT - T) + y_b(nT - 2T)
$$
  
( $\Sigma$ )  

$$
y_b(nT) = \sum_{k=0}^{N-1} c(nT - T) + y_b(nT - NT)
$$
  
( $N = n + 1$ )

$$
n < 0 \qquad x(n) = 0 \qquad y(n) = 0 \qquad k
$$

$$
|y_b(nT - NT)| = 0
$$

$$
y_b(nT) = \sum_{k=0}^{n} c(nT - kT)
$$

 $c(n)$ 

$$
y_b(nT) = \sum_{k=0}^{n} [x(nT - kT) - x(nT - (k+5)T)]
$$

 $x(nT - 5T)$ 

$$
y_b(nT) = \sum_{k=0}^{4} x(nT - kT)
$$

 $y_a(nT)$ 

(Q.E.D)

**2.4** 問題 **2.1**

**2.4.1 2.1** (2)

 $\tag{a,b}$ 

$$
y(nT) = x^2(nT) + x(nT + T)
$$
  
\n
$$
R[ax_1(nT) + bx_2(nT)] = [ax_1(nT) + bx_2(nT)]^2 + [ax_1(nT + T) + bx_2(nT + T)]
$$
  
\n
$$
= a^2x_1^2(nT) + 2abx_1(nT)x_2(nT) + b^2x_2^2(nT) + ax_1(nT + T) + bx_2(nT + T)
$$
  
\n
$$
aR[x_1(nT)] + bR[x_2(nT)] = a[x_1^2(nT) + x_1(nT + T)] + b[x_2^2(nT) + x_2(nT + T)]
$$
  
\n
$$
= ax_1^2(nT) + ax_1(nT + T) + bx_2^2(nT) + bx_2(nT + T)
$$
  
\n
$$
\therefore R[ax_1(nT) + bx_2(nT)] \neq aR[x_1(nT)] + bR[x_2(nT)]
$$

◆時不変性の検証 (任意の時間遅れ k を想定) *y*(*nT*) = *x* 2 (*nT*) + *x*(*nT* + *T*) *y*(*nT − kT*) = *x* 2 (*nT − kT*) + *x*(*nT − kT* + *T*) *R*[*x*(*nT − kT*)] = *x* 2 (*nT − kT*) + *x*(*nT − kT* + *T*) ∴ *y*(*nT − kT*) = *R*[*x*(*nT − kT*)]

 $\bullet$ 

$$
y(nT) = x^{2}(nT) + x(nT + T)
$$

$$
n = -1
$$

$$
y(-T) = x^{2}(-T) + x(-T + T)
$$

$$
y(-T) = x^{2}(-T) + x(0)
$$

$$
-T
$$

$$
x(0)
$$

**2.4.2 2.1** (4)

$$
(\quad \ \,
$$

$$
(A,B)
$$
  
\n
$$
y(nT) = a^n x(nT - T) (|a| < 1)
$$
  
\n
$$
R[Ax_1(nT) + Bx_2(nT)] = R[Aa^n x_1(nT - T) + Ba^n x_2(nT - T)]
$$
  
\n
$$
= Aa^n x_1(nT - T) + Ba^n x_2(nT - T)
$$
  
\n
$$
AR[x_1(nT)] + BR[x_2(nT)] = AR[a^n x_1(nT - T)] + BR[a^n x_2(nT - T)]
$$
  
\n
$$
= Aa^n x_1(nT - T) + Ba^n x_2(nT - T)
$$
  
\n
$$
\therefore R[Ax_1(nT) + Bx_2(nT)] = AR[x_1(nT)] + BR[x_2(nT)]
$$

$$
(k) \quad y(n) = a^n x(n) - T) \quad (|a| < 1)
$$
\n
$$
y(n) = a^{n-k} x(n) - kT - T)
$$
\n
$$
R[x(n) - k] = a^{n-k} x(n) - kT - T)
$$
\n
$$
\therefore y(n) - kT \neq R[x(n) - k] \quad (n) \in \mathbb{R}
$$

 $\bullet$ 

$$
y(nT) = anx(nT - T) \quad (|a| < 1)
$$
\n
$$
n = -1
$$
\n
$$
y(-T) = a-1x(-T - T)
$$
\n
$$
y(-T) = a-1x(-2T)
$$
\n
$$
-T \qquad x(-2T)
$$

## **2.4.3 2.1** (6)

$$
y(nT) = \{an + x(nT + 2T)\}^{2}
$$
  
\n
$$
= a^{2}n^{2} + 2anz(nT + 2T) + x^{2}(nT + 2T)
$$
  
\n
$$
(A,B)
$$
  
\n
$$
y(nT) = a^{2}n^{2} + 2anz(nT + 2T) + x^{2}(nT + 2T)
$$
  
\n
$$
R[Ax_{1}(nT) + Bx_{2}(nT)] = a^{2}n^{2} + 2an[Ax_{1}(nT + 2T)
$$
  
\n
$$
+ Bx_{2}(nT + 2T)] + [Ax_{1}(nT + 2T) + Bx_{2}(nT + 2T)]^{2}
$$
  
\n
$$
= a^{2}n^{2} + 2anAx_{1}(nT + 2T) + 2anBx_{2}(nT + 2T) + A^{2}x_{1}^{2}(nT + 2T)
$$
  
\n
$$
+ B^{2}x_{2}^{2}(nT + 2T) + 2ABx_{1}(nT + 2T)x_{2}(nT + 2T)
$$
  
\n
$$
AR[x_{1}(nT)] + BR[x_{2}(nT)] = A(a^{2}n^{2} + 2anx_{1}(nT + 2T)...(A))
$$
  
\n
$$
\therefore R[Ax_{1}(nT) + Bx_{2}(nT)] \neq AR[x_{1}(nT)] + BR[x_{2}(nT)]
$$

 $(k)$  k  $(k)$  $(x \t n)$ ステムは時不変システムではない。)  $\bullet$ プルだけを使って処理を行うか」をチェックする。)  $y(nT) = a^2n^2 + 2anx(nT + 2T) + x^2(nT + 2T)$  $n = -1$  $y(-T) = a^2 - 2ax(-T + 2T) + x^2(-T + 2T)$  $y(-T) = a^2 - 2ax(T) + x^2(T)$ −*T*  $x(T)$ 

## $2.5$   $2.2$

(b) 
$$
y(nT) = 4x(nT) + 6x(nT - T) + x(nT - 2T)
$$
  
\n(f)  $y(nT) = 5x(nT) + 14x(nT - T) + 11x(nT - 2T) + 6x(nT - 3T)$   
\n1.9

 $\begin{array}{cccc} \n\text{---}\n\text{---}\n\$ 

 $C$   $(p2.2.c)$ 

n 0 1 2 3 4 5 6 7 8 9 y(nT) +4.0000 +6.0000 +1.0000 +0.0000 +0.0000 +0.0000 +0.0000 +0.0000 +0.0000 +0.0000 ------------------------ (f) ----------------------- n 0 1 2 3 4 5 6 7 8 9 y(nT) +5.0000 +14.0000 +11.0000 +6.0000 +0.0000 +0.0000 +0.0000 +0.0000 +0.0000 +0.0000

```
// 2007.05.17(Thu) 0:4*#include<stdio.h>
#include<stdlib.h>
#include<string.h>
#include<math.h>
#define MAX 100
#define R 10
void output(double *dd) {
    int i;<br>printf("n
     printf("n "); for(i=0; i<R; i++) printf("%5d ",i); puts("");
printf("y(nT) "); for(i=0; i<R; i++) printf("%+1.4f ",dd[i]); puts("");
    return;
\lambdaint main() {
     int t,i;
    double x[MAX], y_b[MAX], y_f[MAX];
    // 入力信号 (インパルス)
     memset(x,0,MAX*sizeof(double));
    x[0] = 1;//*********************************************** (b)
     for(t=0; t < R; t++) {
          y_b[t] = 4.0*x[t];
if(t>=1) y_b[t] += 6.0*x[t-1];
if(t>=2) y_b[t] += x[t-2];
    }
    puts("------------------------ (b) -----------------------");
    output(y_b);
     //*********************************************** (f)
     for(t=0; t<R; t++) {
          y_f[t] = 5.0*x[t];
if(t>=1) y_f[t] += 14.0*x[t-1];
if(t>=2) y_f[t] += 11.0*x[t-2];
if(t>=3) y_f[t] += 6.0*x[t-3];
     }
     puts("------------------------ (f) -----------------------");
     output(y_f);return 0;
}
```
055762F  $2007.05.17$ (Tue) AM1:10 with LAT<sub>E</sub>X, Scilab OmniGraffle